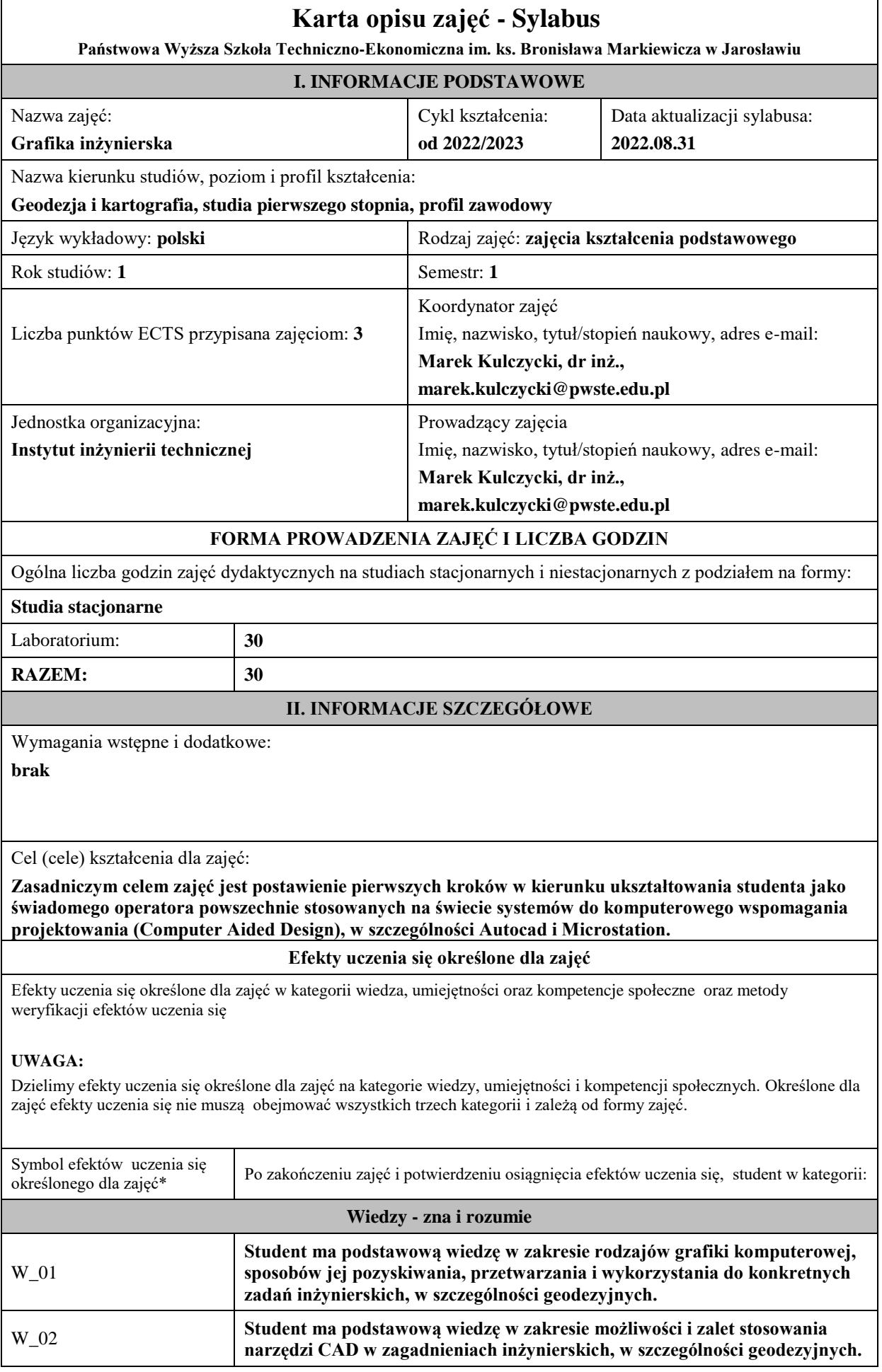

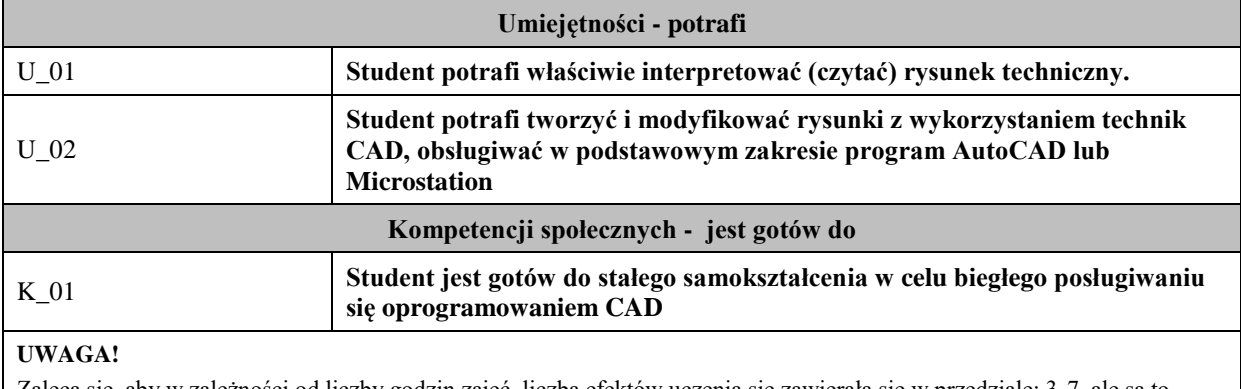

Zaleca się, aby w zależności od liczby godzin zajęć, liczba efektów uczenia się zawierała się w przedziale: 3-7, ale są to wartości umowne.

## **TREŚCI PROGRAMOWE I ICH ODNIESIENIE DO EFEKTÓW UCZENIA SIĘ OKREŚLONYCH DLA ZAJĘĆ**

Treści programowe (uszczegółowione, zaprezentowane z podziałem na poszczególne formy zajęć, tj. wykład, ćwiczenia, laboratoria, projekty, seminaria i inne):

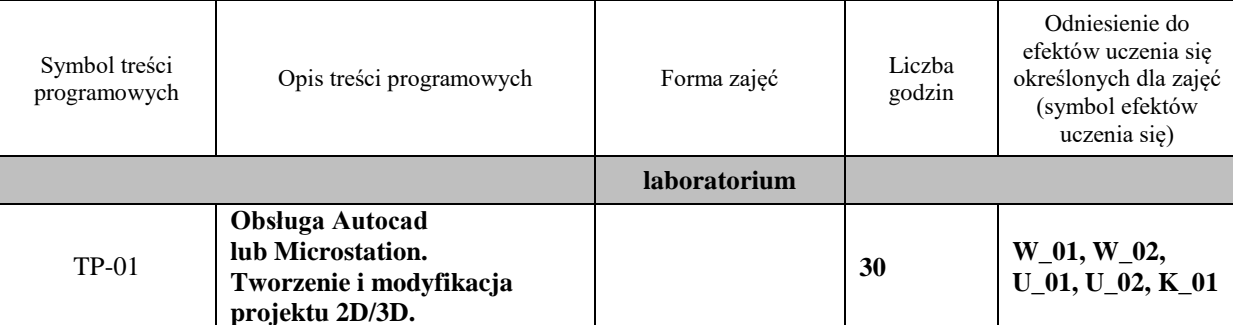

**ZALECANA LITERATURA (w tym pozycje w języku obcym)**

**Literatura podstawowa** (powinna być dostępna dla studenta w uczelnianej bibliotece):

**Rysunek techniczny maszynowy. Tadeusz Dobrzański. WNT, 2008. ISBN: : 978-83-204-3381-4. AutoCAD 2015/LT 2015/360+ : kurs projektowania parametrycznego i nieparametrycznego 2D i 3D. Andrzej Jaskulski. PWN, 2014. ISBN: : 978-83-01-17967-0.**

**Modelowanie 3D w programie AutoCAD. Zbigniew Krzysiak. WNiT, 2014. ISBN: : 978-83-64014-00-0.**

**Literatura uzupełniająca:**

**Materiały szkoleniowe dostępne w internecie, m.in. na stronie:**

**- https://www.education.bentley.com/**

**- https://www.youtube.com/user/BentleyStudentCenter**

**- https://www.autodesk.com/education/home,**

**- https://www.youtube.com/user/Autodesk**

## **III. INFORMACJE DODATKOWE**

**Odniesienie efektów uczenia się określonych dla zajęć i treści programowych do form zajęć i metod oceniania** Symbol efektu uczenia się określonego dla zajęć Symbol treści programowych realizowanych w trakcie zajęć Formy zajęć i metody dydaktyczne prowadzenia zajęć umożliwiające osiągniecie założonych efektów uczenia się \* Metody weryfikacji osiągnięcia efektów uczenia się przypisanych do zajęć # **Wiedza W\_01, W\_02 TP\_01 laboratorium, praca własna odpowiedź ustna Umiejętności** ćwiczenia, laboratorium, projekt, zajęcia praktyczne **U\_01, U\_02 TP\_01 laboratorium, praca własna prace projektowe, kolokwium**

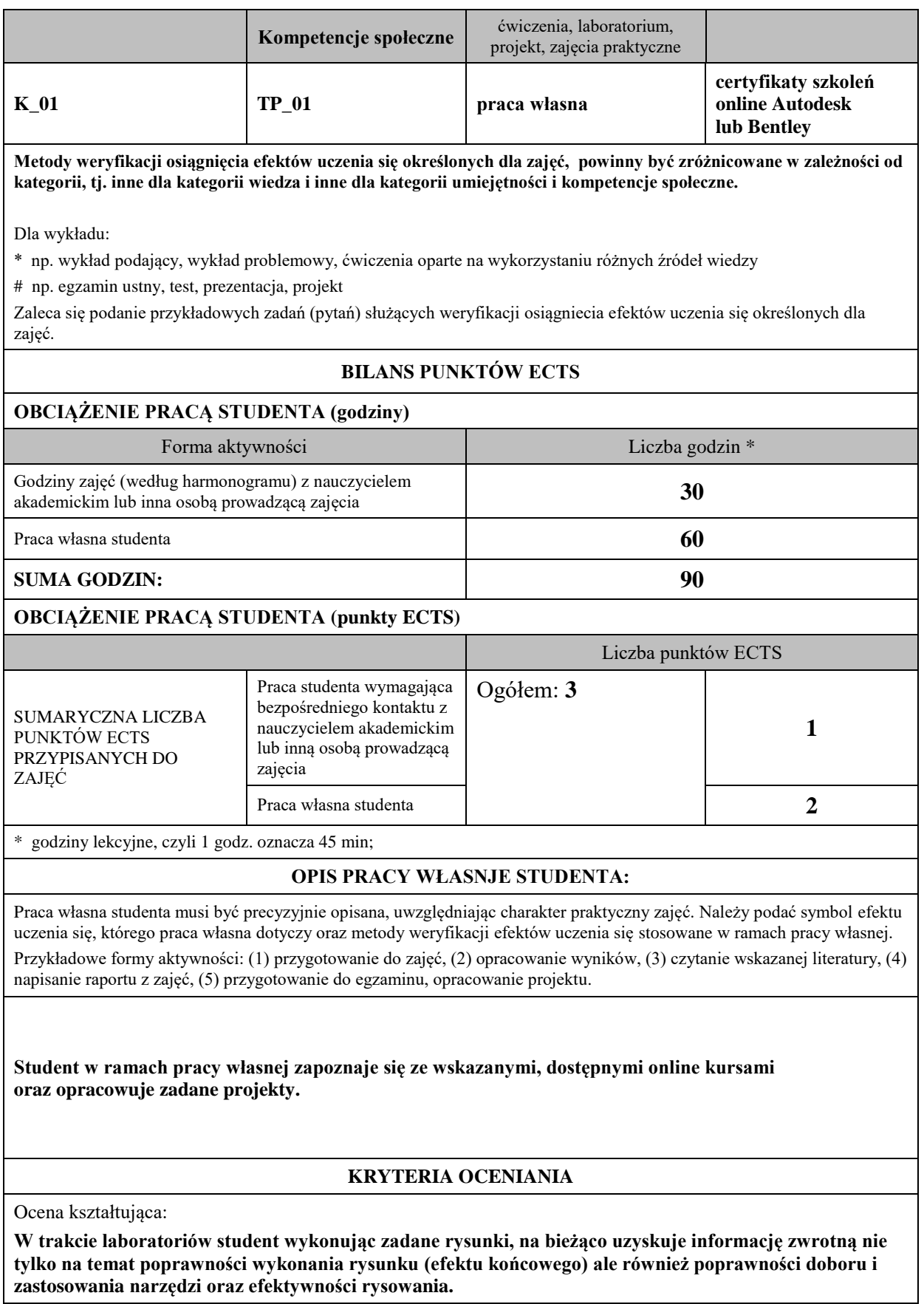

Ocena podsumowująca:

Na ocenę dostateczną student ma wiedzę i potrafi: **odda w terminie wszystkie zadane prace projektowe, przedstawi certyfikaty ukończenia wskazanych kursów online oraz, podczas kolokwium zaliczeniowego, w zadanym czasie, wykona co najmniej 3 z 5 wylosowanych do narysowania rysunków.**

Na ocenę dobrą student ma wiedzę i potrafi: **odda w terminie wszystkie zadane prace projektowe, przedstawi certyfikaty ukończenia wskazanych kursów online oraz, podczas kolokwium zaliczeniowego, w zadanym czasie, wykona co najmniej 3 z 5 wylosowanych do narysowania rysunków.**

Na ocenę bardzo dobrą student ma wiedzę i potrafi: **odda w terminie wszystkie zadane prace projektowe, przedstawi certyfikaty ukończenia wskazanych kursów online oraz, podczas kolokwium zaliczeniowego, w zadanym czasie, wykona wszystkie z 5 wylosowanych do narysowania rysunków.**

**INFORMACJA O PRZEWIDYWANEJ MOŻLIWOŚCI WYKORZYSTANIA B-LEARNINGU istnieje możliwość przeprowadzenia zajęć w formie b-learningu**

**INFORMACJA O PRZEWIDYWANEJ MOŻLIWOŚCI WYKORZYSTANIA E-LEARNINGU istnieje możliwość przeprowadzenia zajęć w formie e-learningu**

(data, podpis Koordynatora

………………………………………. ……….…………………………..

odpowiedzialnego za zajęcia) (data, podpis Dyrektora Instytutu/ Kierownika Jednostki Międzyinstytutowej)

……………………………………….

(data, podpis Kierownika Zakładu)

*Uwaga: Karta opisu zajęć (sylabus) musi być dostępna dla studenta.*